## Posting An Assignment to Google Classroom

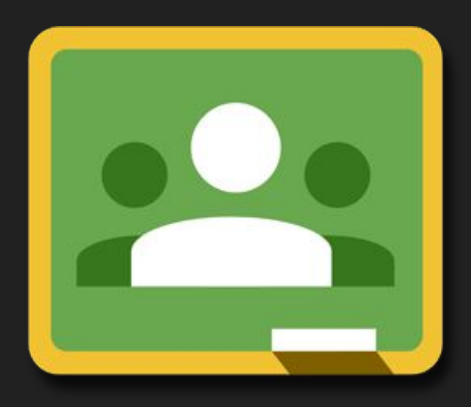

Classroom

## Classwork is where you can post all of your assignments or materials that you want the kids to be able to access.

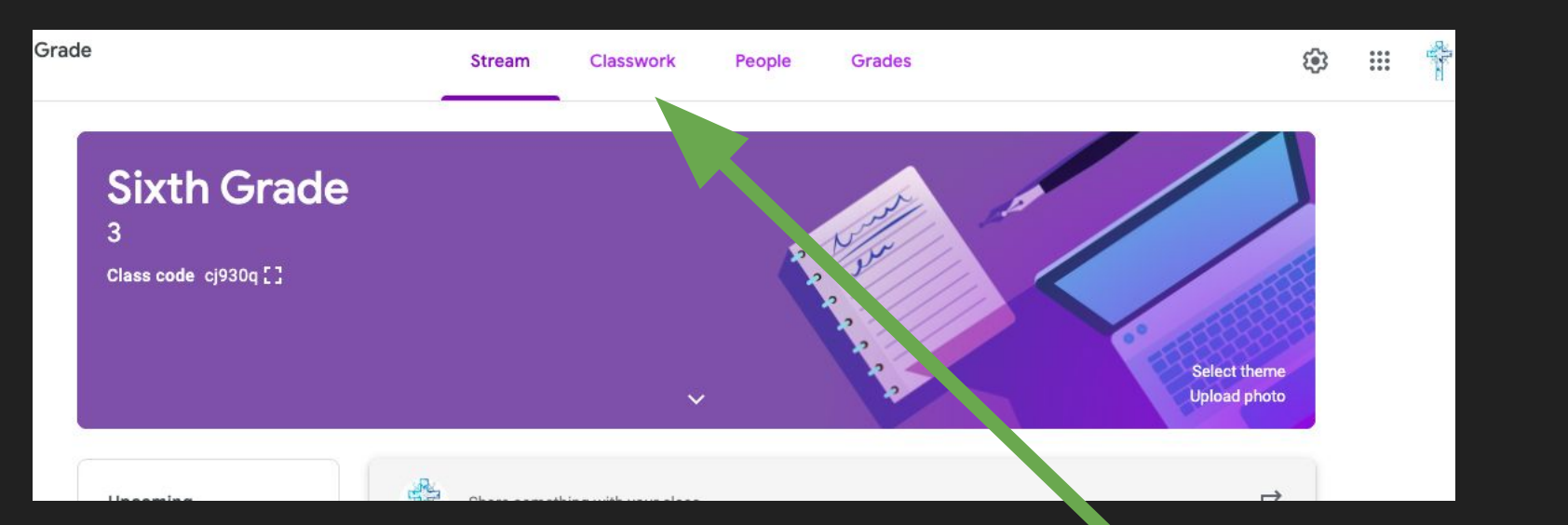

## Click on the Classwork tab.

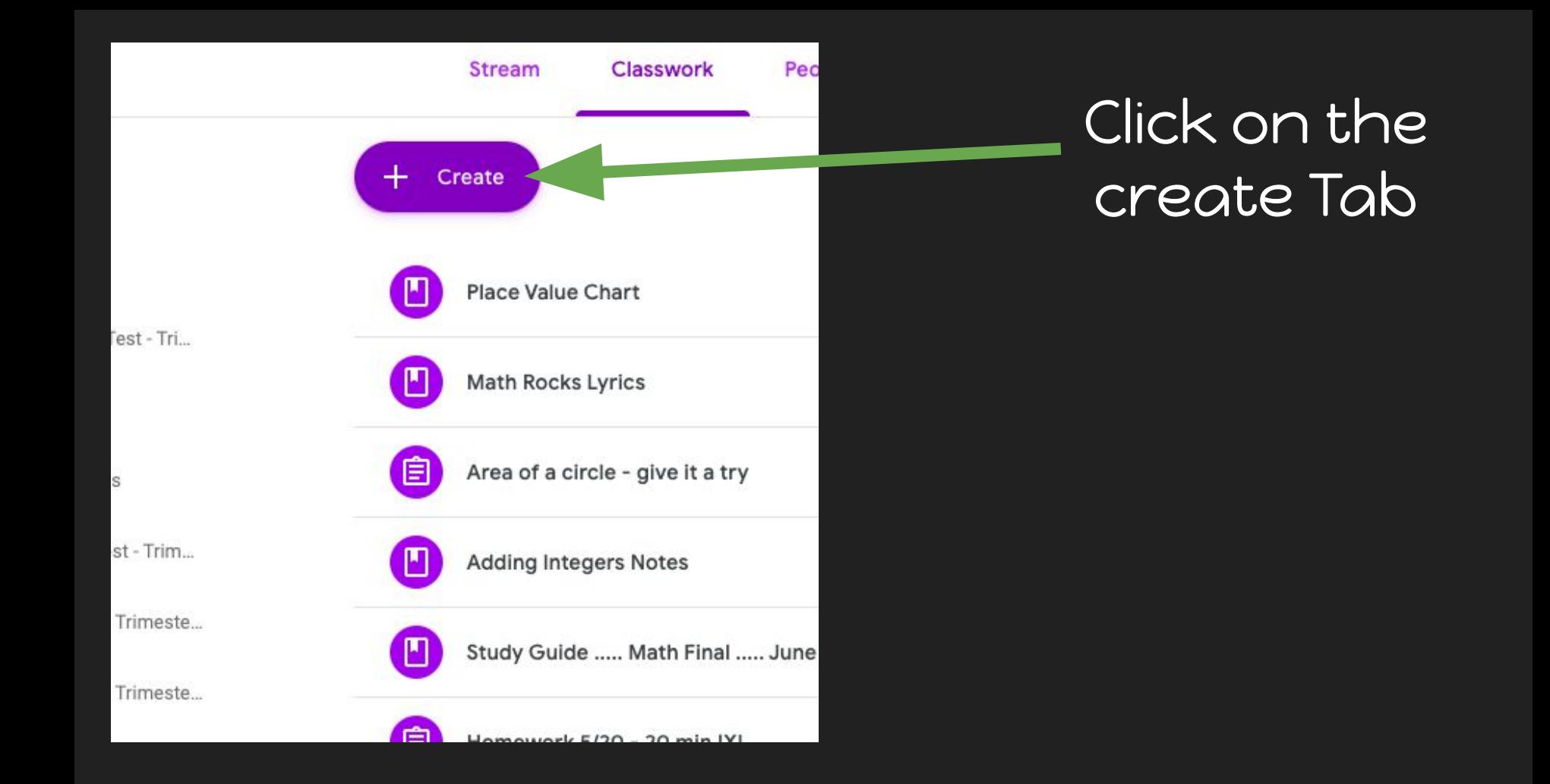

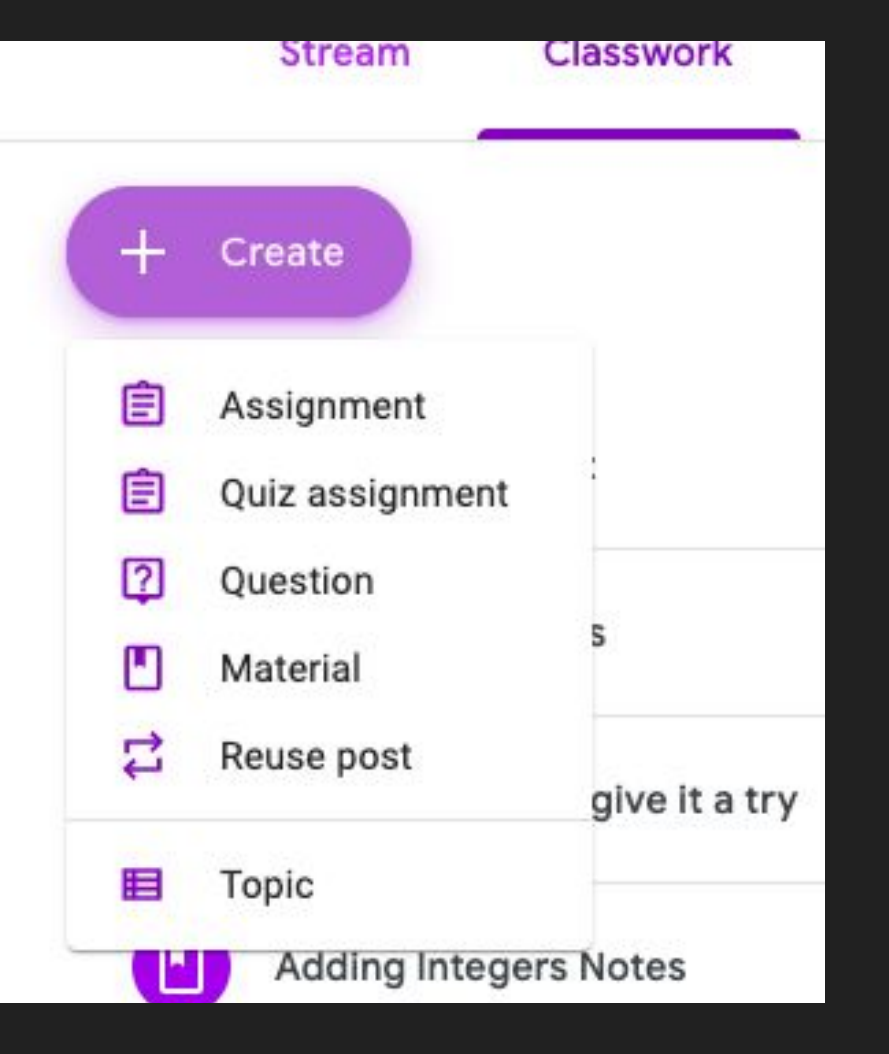

From here you can decide what kind of classwork to create.

Try them all!